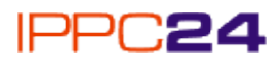

# **(Internet Protocol Power Controller)**

#### **Zastosowanie**

Sterownik IPPC 24 pozwala na zdalną kontrolę zasilania podłączonych urządzeń poprzez sieć Internet oraz lokalnie poprzez łącze szeregowe. Do sterowania posłużyć mogą standardowe narzędzia takie jak przeglądarka stron www czy terminal telnet. Sterownik został zaprojektowany z myślą o sterowaniu serwerami lecz znajdzie zastosowanie wszędzie tam, gdzie zdalna możliwość kontroli pracy urządzeń pozwoli na oszczędność czasu i pieniędzy:

- systemy komputerowe
- telekomunikacja
- automatyka przemysłowa
- systemy oświetleniowe

## **Właściwości sterownika:**

- Możliwość kontrolowania zasilania do 24 urządzeń
- Kontrola zasilania każdego gniazda za pomocą diody LED na przednim panelu
- Web serwer zabezpieczony hasłem (dostęp za pomocą dowolnej przeglądarki internetowej)
- Terminal telnet zabezpieczony hasłem (dostęp za pomocą dowolnej konsoli telenet)
- Szeregowy terminal RS232 do lokalnej obsługi urządzenia (dostęp za pomocą konsoli szeregowej, modemu etc.)
- Automatyczne raporty o stanie wyjść przez pocztę elektroniczną
- Możliwość definiowania nazw użytkownika dla każdego wyjścia
- Przystosowany do montowania w szafach 19"

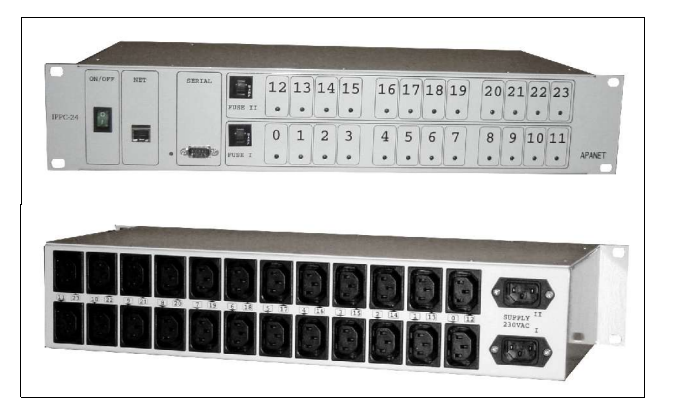

#### **Oprogramowanie**

Oprogramowanie sterownika IPPC24 umożliwia:

- Resetowanie każdego wyjścia (wyłączenie zasilania dowolnego gniazda na 5 sekund)
- Włączanie i wyłączanie zasilania dowolnego gniazda
- Konfigurację adresu IP urządzenia
- Zmianę hasła użytkownika
- Konfigurację raportów pocztowych (adres serwera SMTP, adres nadawcy i odbiorcy)
- Zmianę nazw przypisanych wyjściom sterownika

## **Dane techniczne**

- Zasilanie: 230VAC
- Wyjścia: 24 gniazda IEC (złącze "komputerowe") żeńskie
- Dwie sekcje po 12 gniazd zasilane niezależnie
- Obciążalność sekcji: 10A
- Każda sekcja zabezpieczona przeciw przeciążeniom (termicznie)
- Każde gniazdo zabezpieczone przed przepięciami
- Interfejs Ethernet: 10Base-T, RJ-45
- Interfejs szeregowy: RS232, D-SUB9 męskie, 57.6kbps
- Obudowa: 19" 2U (432x200x88)

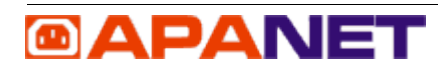

Kazimierza Wielkiego 27 50-077 Wrocław tel/fax: (71) 783 29 31 www.apanet.pl